## **Computer Architecture**

Ō

### **Lecture 2: Metrics**

**Iakovos Mavroidis**

**Computer Science Department University of Crete**

### Previous Lecture

### **OCPU Evolution**

What is Computer Architecture?

n

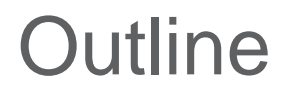

Measurements and metrics : Performance, Cost, Dependability, Power

**■Guidelines and principles in the design of computers** 

**Metrics Principles** 

# Major Design Challenges

- **Power**
- CPU time
- **Memory latency/bandwidth**
- **Storage latency/bandwidth**
- **Transactions per second**
- **Intercommunication**
- **Dependability**

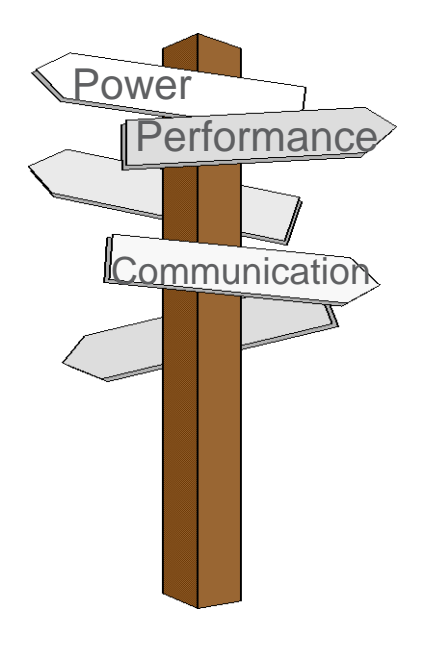

Everything Looks a Little Different

## Power Consumption

#### Charge external capacitance

#### Discharge external capacitance

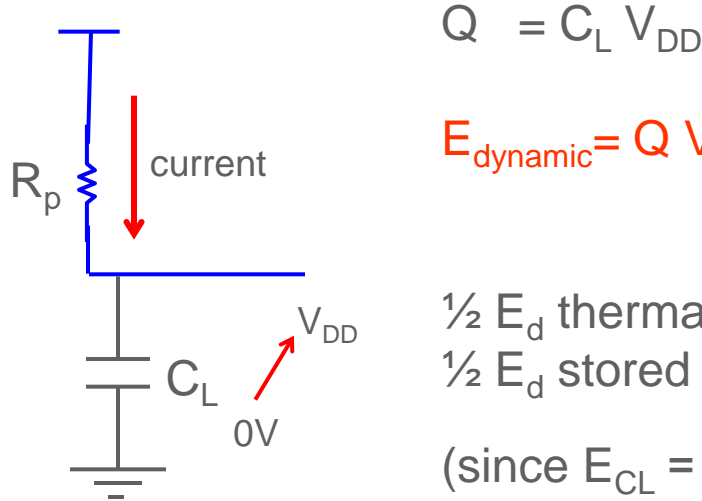

$$
E_{\text{dynamic}} = Q V_{\text{DD}} = C_{\text{L}} V_{\text{DD}}^2
$$

$$
\frac{1}{2} E_d
$$
 thermal energy on R<sub>p</sub>  

$$
\frac{1}{2} E_d
$$
 stored on C<sub>L</sub>  
(since E<sub>CL</sub> =  $\frac{1}{2} C_L V_{DD}^2$ )

 $C_{\text{L}}$  $R_{n}$ current <u>Less</u> OV V<sub>DD</sub>

 $\frac{1}{2}E_{\text{dynamic}}$  stored on C<sub>L</sub> becomes thermal energy on  $R_{N}$ 

 $P_{dynamic} = \frac{1}{2} C_L V_{DD}^2$  frequency

Power<sub>dynamic</sub> = 
$$
\frac{1}{2}
$$
 × Capacitive load × Voltage<sup>2</sup> × frequency  
Energy<sub>dynamic</sub> = Capacitive load × Voltage<sup>2</sup>  
Power<sub>static</sub> = Current<sub>static</sub> × Voltage

- $\blacktriangleright$  Power due to switching more transistors increases
- Static power due to leakage current increasing

## Power and Energy

**Energy to complete operation (Joules)** 

- **EXPLO CORREGONDER CORREGONAL EXPLORER** CORRECTED **CORRECTED**
- (Battery energy capacity actually depends on rate of discharge)
- $\Box$  Peak power dissipation (Watts = Joules/second)
	- **-** Affects packaging (power and ground pins, thermal design)
- **■di/dt, peak change in supply current (Amps/second)** 
	- **Affects power supply noise (power and ground pins,** decoupling capacitors)

**Metrics Principles** 

## Peak Power versus Lower Energy

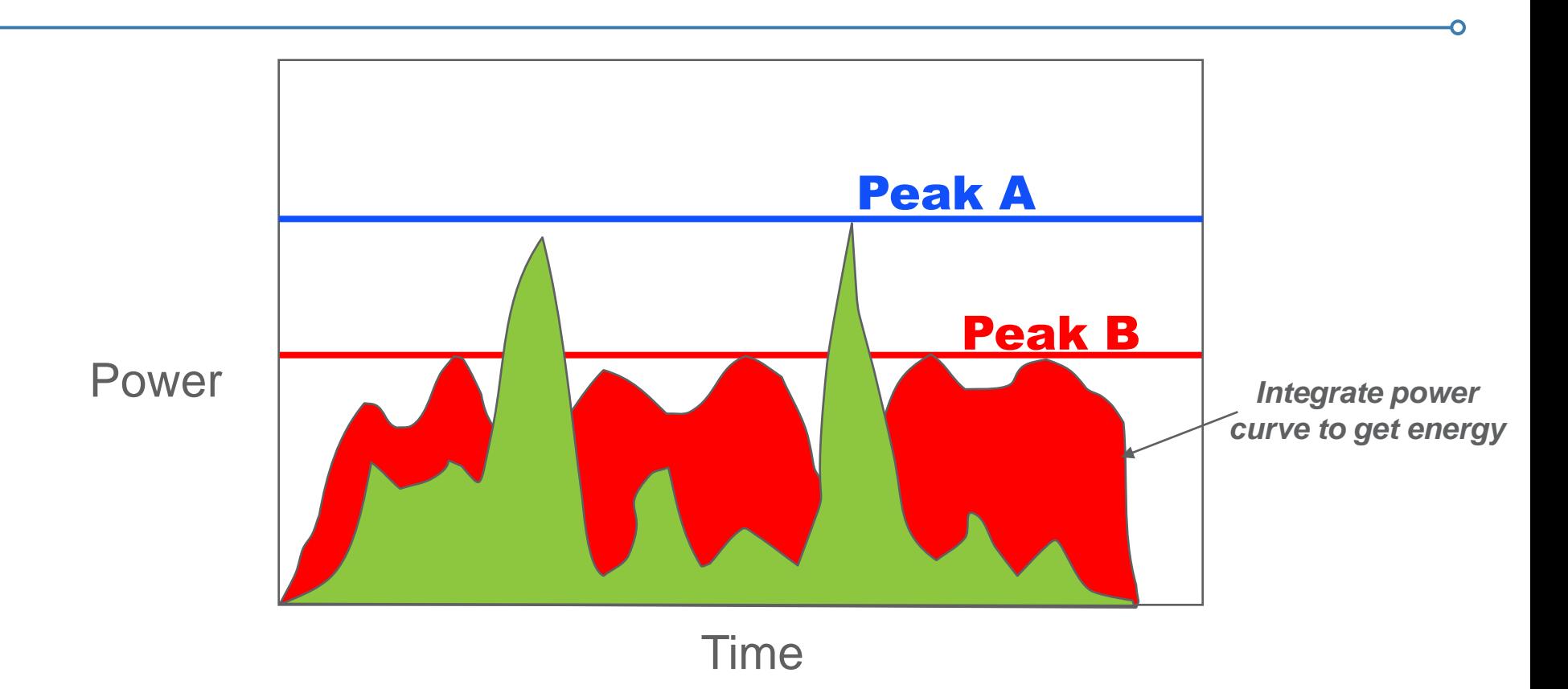

**□System A has higher peak power, but lower total energy □System B has lower peak power, but higher total energy** 

# Measuring Reliability (Dependability)

### **Reliability equations**

 $MTTF = Mean$  Time To Failure  $FIT = Failures In Time (per billion hours) = \frac{10^9}{MTTE}$  $MTTR = Mean$  Time to Repair (MTBF = MTTF + MTTR) Module availability  $=$   $\frac{MTTF}{MTTF + MTTR}$  $#components$  $FIT_{system} = \sum_i \quad FIT_i$  $MTTF = 1,000,000$  hours  $\rightarrow$   $FT = ?$ 

# Comparing design alternatives

### Design X is n times faster than design Y

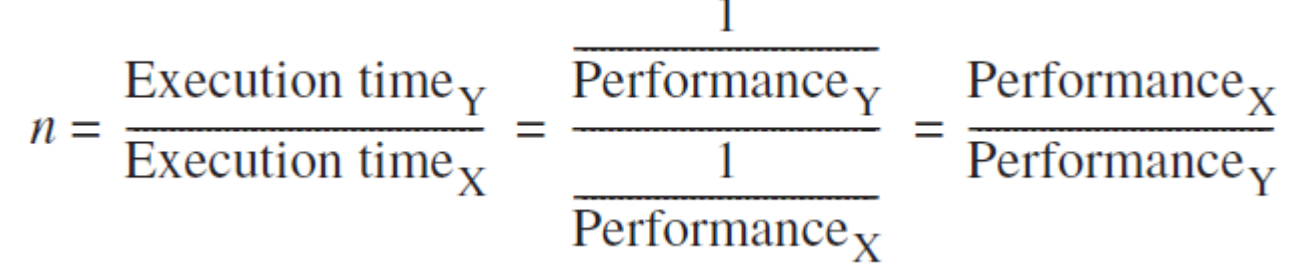

- $\triangleright$  Wall-clock time: time to complete a task
- ► CPU time: time CPU is busy
- $\triangleright$  Workload: Mixture of programs (including OS) on a system
- $\triangleright$  Kernels: Common, important functions in applications
- $\triangleright$  Microbenchmarks: Synthetic programs trying to:
	- ► Isolate components and measure performance
	- Imitate workloads of real world in a controlled setting

## Benchmark Suites

#### **Desktop** (SPEC = Standard Performance Evaluation Corporation)

- $\triangleright$  SPECCPU (revised every few years)
- $\triangleright$  Real programs measuring processor-memory activity

#### **Multi-core desktop/server**

- ► SPECOMP, SPECMPI (scientific), SPECapc (graphics)
- $\triangleright$  Focus on parallelism, synchronization, communication

#### **Client/Server**

- ► SPECibb, SPECims, SPECivm, SPECsfs, SPECmail, SPECrate, SPECWeb ...
- $\triangleright$  Measuring throughput (how many tasks per unit of time)
- Measuring latency (how quickly does client get response)

#### **Embedded systems**

- $\triangleright$  EEMBC, MiBench
- $\triangleright$  Measuring performance, throughput, latency

# Summarizing performance

### Arithmetic mean of wall-clock time

- $\triangleright$  Biased by long-running programs
- $\triangleright$  May rank designs in non-intuitive ways:
	- Machine A: Program  $P_1 \rightarrow 1000$  secs.,  $P_2 \rightarrow 1$  secs.
	- Machine B: Program  $P_1 \rightarrow 800$  secs.,  $P_2 \rightarrow 100$  secs.
	- What if machine runs  $P_2$  most of the time?

### **Example**

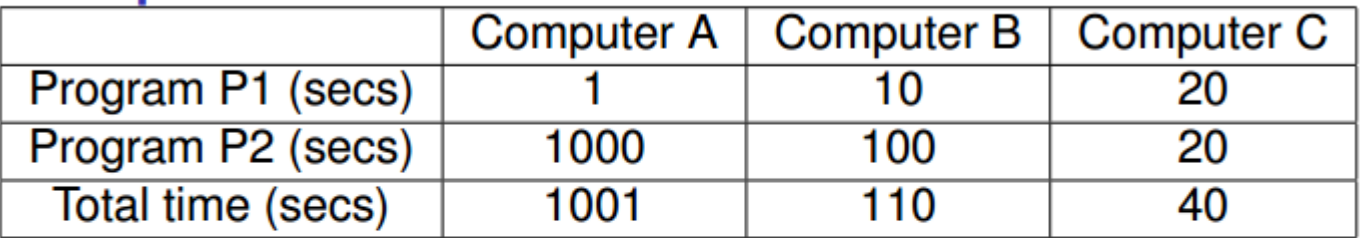

### **Means**

- Total time ignores program contribution to total workload
- $\blacktriangleright$  Arithmetic mean biased by long programs

# Summarizing performance (cont.)

### **Measuring against a reference computer**

 $SPEC_{ratio_A} = \frac{Execution time_{reference}}{Execution time_A}$ 

$$
n = \frac{\text{SPEC}_{\text{ratio}_A}}{\text{SPEC}_{\text{ratio}_B}} = \frac{\frac{\text{Execution time}_{\text{reference}}}{\text{Execution time}_{\text{A}}}}{\frac{\text{Execution time}_{\text{reference}}}{\text{Execution time}_{\text{B}}}} = \frac{\text{Execution time}_{\text{B}}}{\text{Execution time}_{\text{A}}} = \frac{\text{Performance}_{\text{A}}}{\text{Performance}_{\text{B}}}
$$

### **Using ratios**

► Ratios against reference machine are independent of running time of programs

**Metrics Principles** 

# Summarizing performance (cont.)

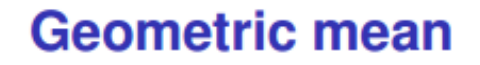

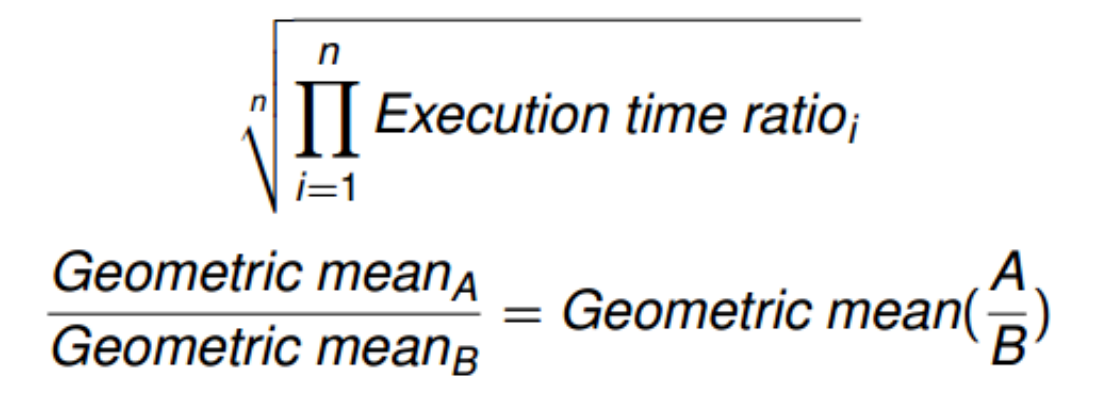

### Used by SPEC98, SPEC92, SPEC95, …, SPEC2006

# Pros and cons of geometric means

### **Pros**

- $\triangleright$  Consistent rankings, independent of program frequencies
- $\triangleright$  Not influenced by peculiarities of any single machine

### Cons

- ► Geometric mean does not predict execution time
	- Sensitivity to benchmark vs. machine remains
	- Encourages machine tuning for specific benchmarks
	- ► Benchmarks can not be touched, but compilers can!
- Any "averaging" metric loses information

# Qualitative principles of design

### **Taking advantage of parallelism**

- $\triangleright$  Use pipelining to overlap instructions
- $\triangleright$  Use multiple execution units
- $\triangleright$  Use multiple cores
- $\triangleright$  Use multiple processors to increase throughput

**Locality** (Spatial and temporal locality)

- $\blacktriangleright$  Programs reuse instructions and data
- $\blacktriangleright$  90-10 rule
	- ► 90% of execution time spent running 10% of instructions
- $\triangleright$  Programs access data in nearby addresses

# Qualitative principles of design (cont.)

### **Make the common case fast**

- ► Trade-off's in design (e.g. performance vs. power/area)
- $\blacktriangleright$  Provide efficient design for the common case
- $\triangleright$  Amdahl's Law

### Amdahl's Law

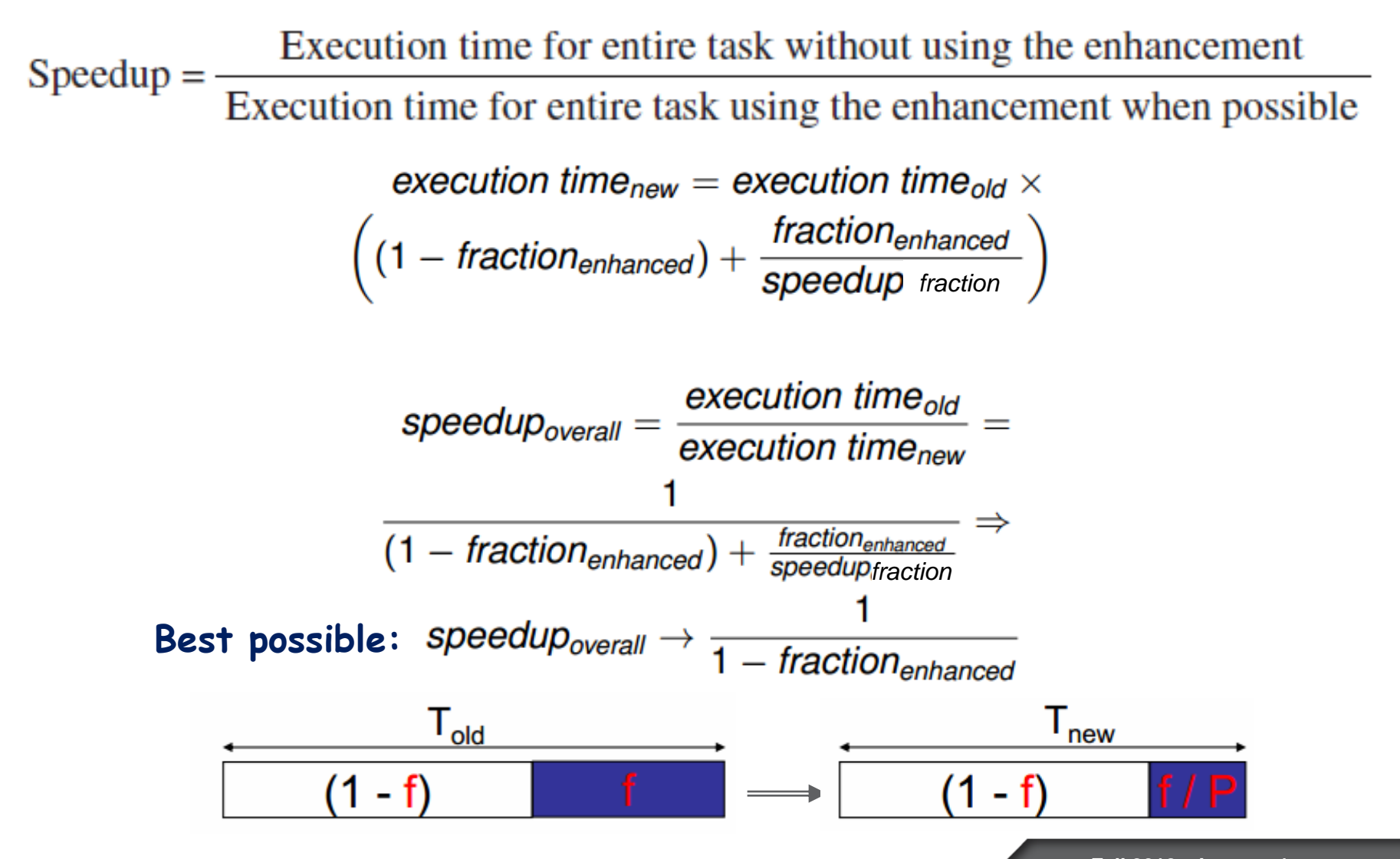

## Amdahl's Law example

**ONEW CPU 10X faster** 

I/O bound server, so 60% time waiting for I/O

$$
Speedupoverall = \frac{1}{(1 - Fractionenhanced) + \frac{Fractionenhanced}{Speedupenhanced}}
$$

$$
= \frac{1}{(1 - 0.4) + \frac{0.4}{10}} = \frac{1}{0.64} = 1.56
$$

Apparently, its human nature to be attracted by 10X faster, vs. keeping in perspective its just 1.6X faster

### **CPU time**

 $CPU time = CPU clock cycles \times Clock cycle time$ CPU time  $=$  CPI  $\times$  cycle time  $CPI = \frac{CPU \ clock \ cycles}{ instruction \ count} \Rightarrow$ CPU time = instruction count  $\times$  CPI  $\times$  cycle time  $\Rightarrow$ *Seconds*  $\angle$  *seconds*  $\angle$  *seconds program*  $\times$  *seconds seconds seconds program seconds seconds seconds seconds seconds seconds seconds seconds seconds seconds seconds seconds secon* 

# Cycles Per Instruction (Throughput)

### "Average Cycles per Instruction"

CPI = (CPU Time \* Clock Rate) / Instruction Count = Cycles / Instruction Count

CPU time = Cycle Time 
$$
\times \sum_{j=1}^{n} CPI_j \times I_j
$$

$$
\text{CPI} = \sum_{j=1}^{n} \text{CPI}_j \times F_j \qquad \text{where } F_j = \frac{I_j}{\text{Instruction Count}}
$$

"Instruction Frequency"

**Metrics Principles CPU Performance**

# Example: Calculating CPI bottom up

**Run benchmark and collect workload characterization (simulate, machine counters, or sampling)**

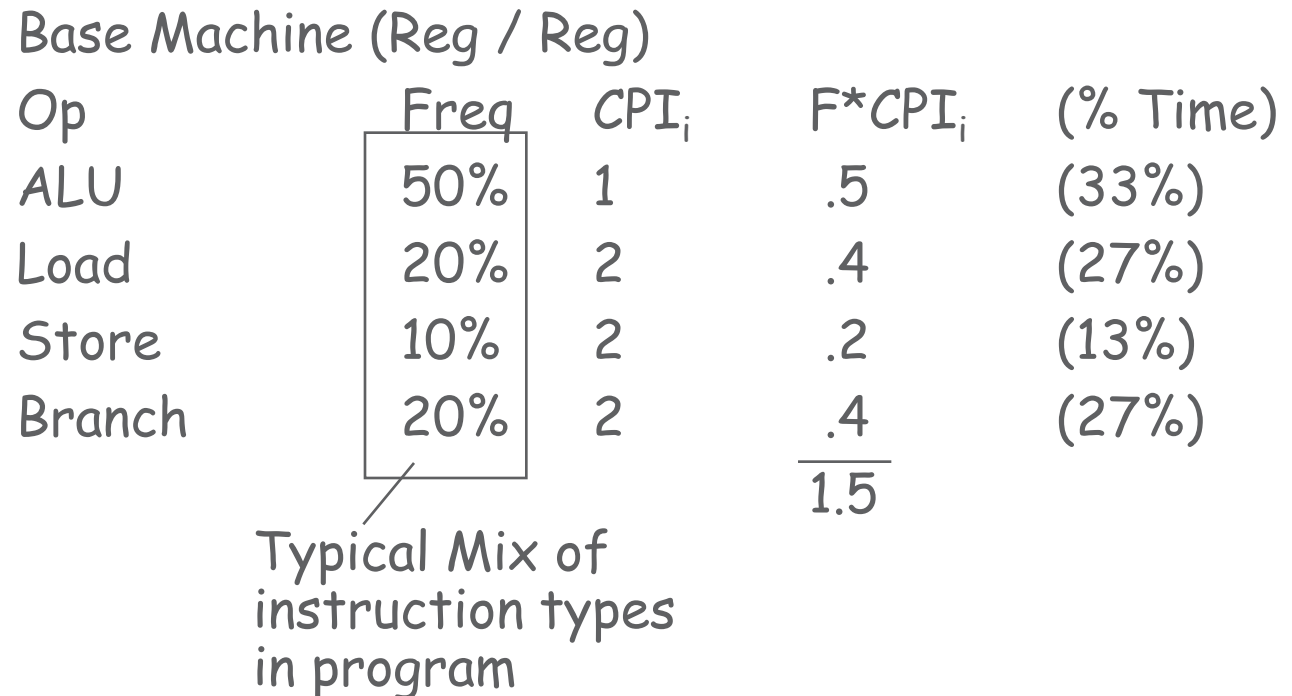

Design guideline: Make the common case fast MIPS 1% rule: only consider adding an instruction if it is shown to add 1% performance improvement on reasonable benchmarks.

CPU time = instruction count  $\times$  CPI  $\times$  cycle time

### How can CA help?

- $\blacktriangleright$  Technology has been providing faster clock speeds
	- Main performance factor for almost 20 years
	- $\triangleright$  Trend seems to reverse
	- Limitations due to power consumption, reliability
- Architecture can pack more computing power in same area
- ► Architecture can improve CPI
- $\triangleright$  Algorithms and compilers can reduce instruction count

**Metrics Principles**

### Price/performance

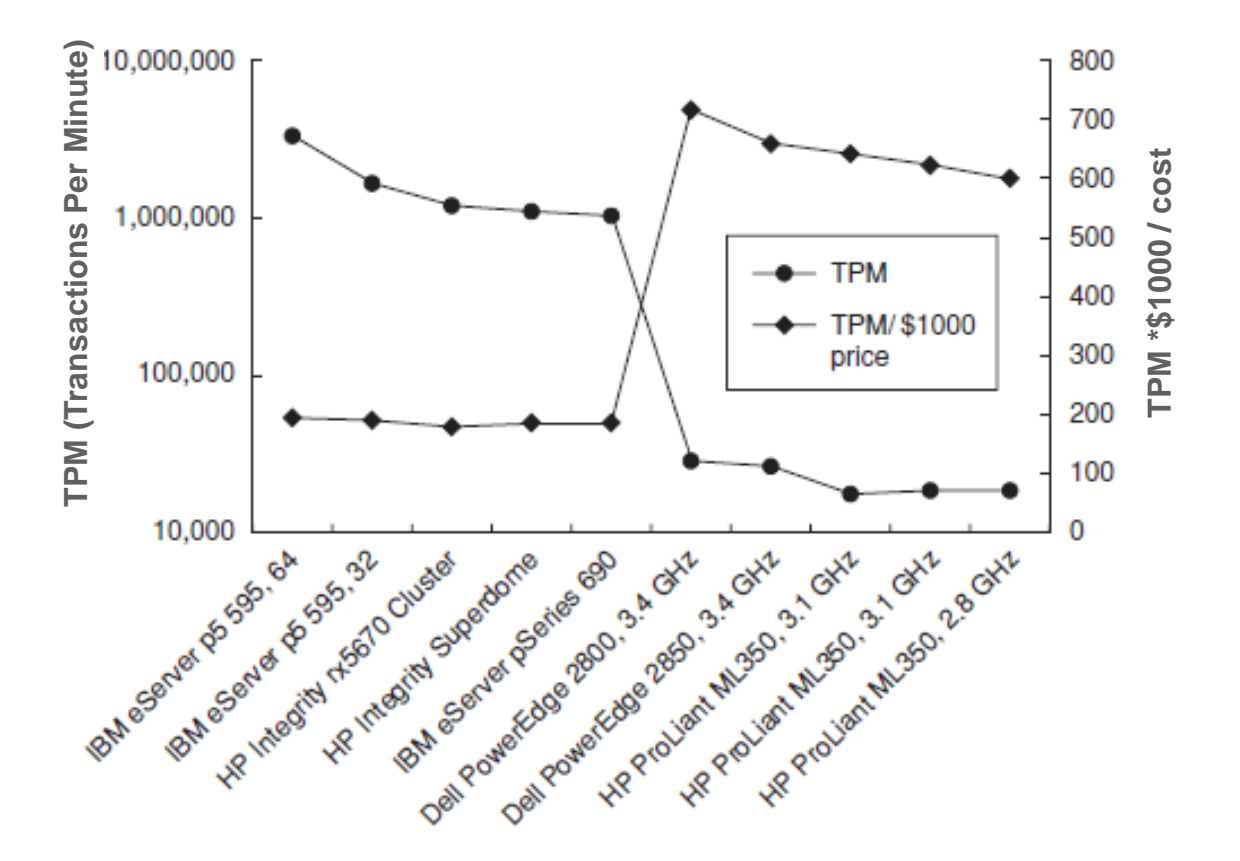

What about maintenance and power?

## **Conclusion**

### **Fallacies and pitfalls**

- ► Ignoring Amdahl's law
- Reliability is as good as that of the most faulty component
- ► Cost of processor dominates system cost?
	- Currently, on servers and laptops storage dominates cost!
- $\triangleright$  Benchmarks remain valid for long
	- ► Workloads evolve (Internet, laptops, handheld computers, sensors, controllers, actuators, ...)
	- ► Tuning for depreciated benchmarks undesirable
- $\triangleright$  Reliability metrics ignoring lifetime of component
- $\triangleright$  Peak performance is expected performance
- ► Detecting but not correcting faults
	- Many components in the architecture non-critical for correct operation
	- $\triangleright$  Important to protect, check and duplicate critical components

# Next Lecture : Pipelining

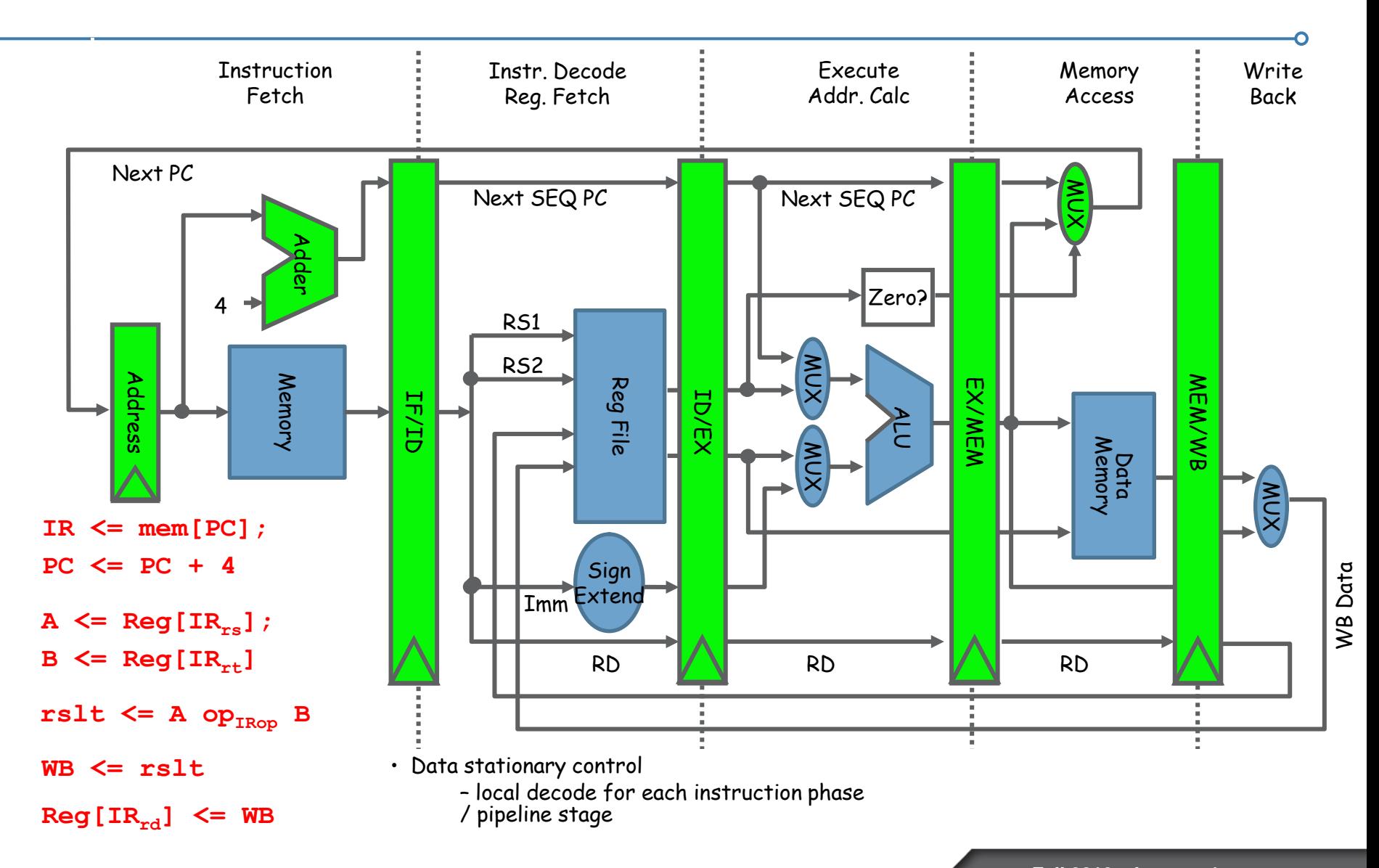